وهي تسمح للبرنامج ان یحسب الجدولة و ان یقوم بضبطها و تعدیلها بشكل مناسب بناء على القيود المفروضة.

**3-11-5 القيود غير المرنة Constraints Inflexible .** 

و هي التي تحدد الجدولة لانها تتطلب ان تبدأ المهمة او تنتهي ضمن شروط محددة. و القيود غير المرنة تطبق عندما یكون هناك ضرورة مطلقة و قد یؤدي تطبيقها الى فرض العدید من التضاربات عند تنفيذ المهام. والشكل 6-5 یوضح المربع الحواري للتبویب Advanced و الذي یظهر فئات القيود المختلفة داخل البرنامج.

**4-11-5 اوامر القيود المرنة** 

**possible as soon As** و هو الخيار الافتراضي عندما تحدد تاریخ بدأ المشروع بحيث تبدأ المهمة بأقرب وقت ممكن و ذلك بمراعاة الروابط الاخرى للمهمة. **possible as late As** و هوالخيار الافتراضي عندما تحدد تاریخ نهایة المشروع بحيث تبدأ المهمة مع اكبر تأخير ممكن و ذلك بمراعاة الروابط الاخرى

> **Than Earlier No Finish** یجب ان لا تنتهي المهمة قبل تاریخ القيد المحدد **Than Earlier No Start** یجب ان لا تبدأ المهمة قبل تاریخ القيد المحدد

للمهمة.

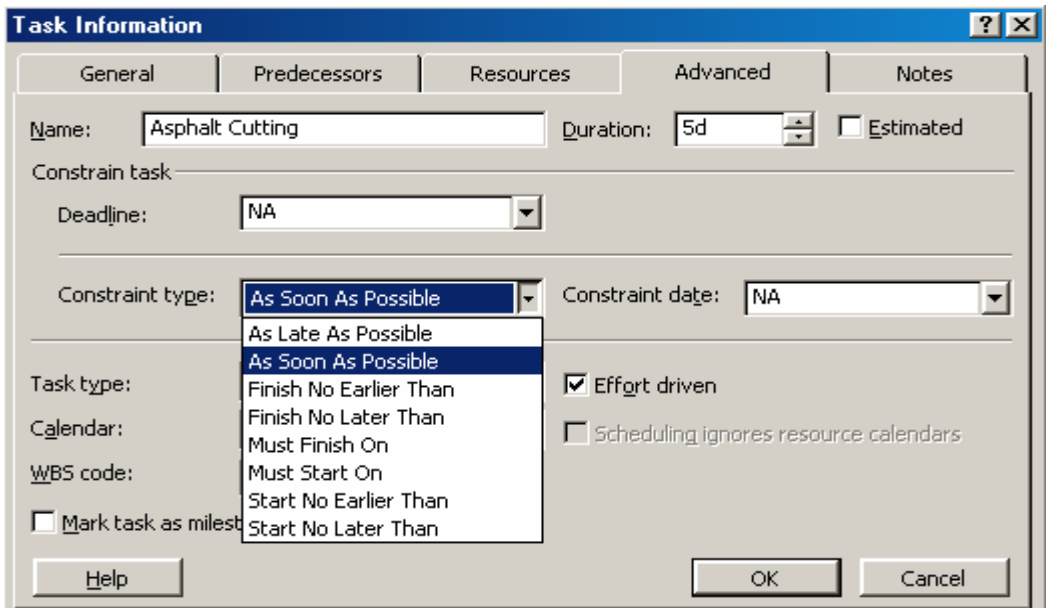

**الشكل 6-5 : المربع الحواري للتبویب Advanced و الذي یظهر فئات القيود المختلفة**